## **Aufgabe 1**

Es soll eine Uhr programmiert werden. Diese besteht prinzipiell aus zwei Zählern, die jeweils von 0 bis zu einer eingegebenen Grenze in Einerschritten zählen und dann wieder bei 0 beginnen.

Aus diesem Grund kann eine Klasse "Nummernanzeige" für diese Zähler erstellt werden. Für die Uhr wird eine weitere Klasse benötigt, die als Instanzen zwei Objekte der Klasse "Nummernanzeige" enthält. Die Beziehungen sind unten dargestellt.

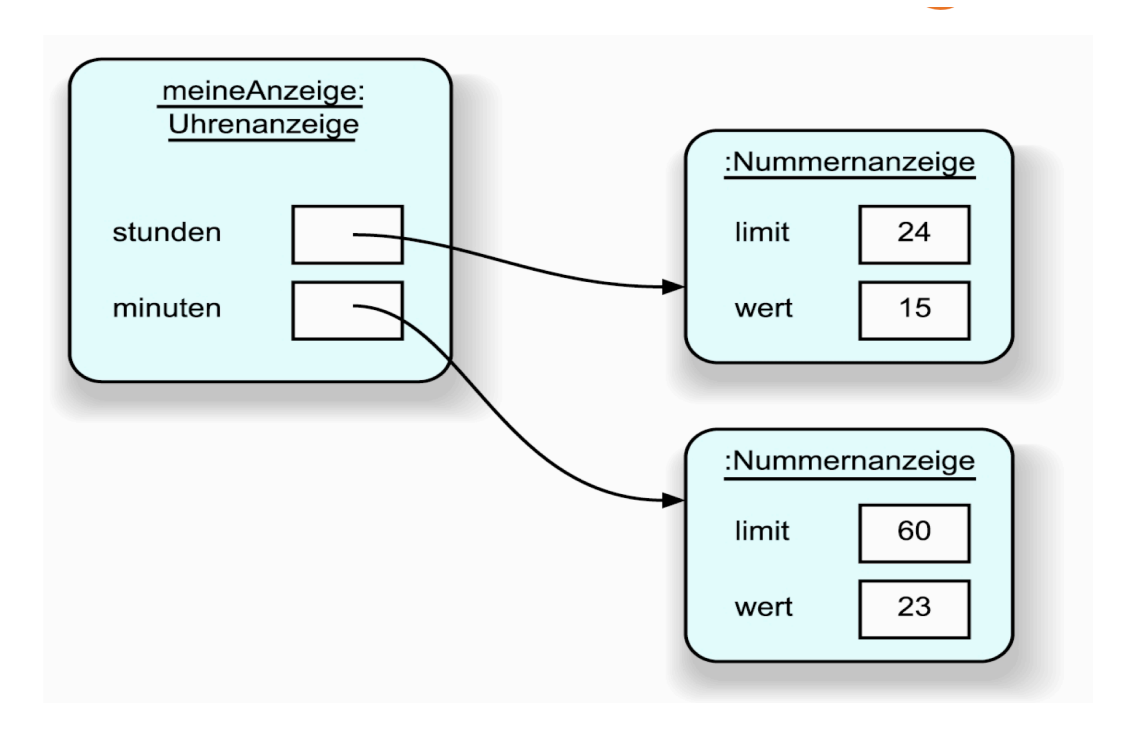

# Uhrenanzeige

- stunden
- minuten
- · zeitanzeige
	- Uhrenanzeige
	- · anzeigeAktualisieren
	- · taktsignalGeben

## Nummernanzeige

- $\bullet$  limit
- wert
	- · Nummernanzeige
	- erhoehen
	- · gibAnzeigewert

#### **Aufgabe 2**

Eine dritte Klasse ist erforderlich für die Darstellung der Uhrzeit auf der Oberfläche. Diese braucht die Interaktionskomponenten zur Darstellung und Bedienung und eine Instanz der Klasse "Uhr", deren Uhrzeit angezeigt werden soll.

#### **Aufgabe 3**

Wie oft müssen Sie die Methode taktsignalGeben an einem neu erzeugten Uhrenanzeige-Objekt aufrufen, damit die Anzeige den Wert 01:00 erreicht? Welchen anderen Weg könnte es geben, die Anzeige auf diesen Wert zu bringen?

### **Aufgabe 4**

Erzeugen Sie einen weiteren Konstruktor für die Klasse Uhrenanzeige, bei dem Sie die Anfangszeit als Parameter übergeben können.

```
public class Nummernanzeige 
{
    private int limit; 
    private int wert;
}
//Konstruktor 
public Nummernanzeige(int anzeigeLimit) 
{
    limit = anzeigeLimit; 
    wert = 0;
}
public void erhoehen() 
{
   wert = (wert + 1) % limit;
}
public String gibAnzeigewert() 
{
    if (wert < 10)
       return "0" + wert;
    else
       return "" + wert;
}
public class Uhrenanzeige 
{
    private Nummernanzeige stunden; 
    private Nummernanzeige minuten;
    private String zeitanzeige;
```

```
}
public Uhrenanzeige() 
{
     stunden = new Nummernanzeige(24); 
     minuten = new Nummernanzeige(60);
     anzeigeAktualisieren();
}
public void taktsignalGeben() 
{
    minuten.erhoehen(); 
    if(minuten.gibWert() == 0) 
    {
        // Limit wurde erreicht! 
        stunden.erhoehen();
     } 
     anzeigeAktualisieren();
}
/** 
* Aktualisiere die interne Zeichenkette, 
* die die Zeitanzeige hält. 
**/ 
private void anzeigeAktualisieren() 
{
    zeitanzeige=stunden.gibAnzeigewert() 
    + ":"+ minuten.gibAnzeigewert();
}
```